## COMP3421/9415 Computer Graphics

Introduction

#### Robert Clifton-Everest

Email: [robertce@cse.unsw.edu.au](mailto:robertce@cse.unsw.edu.au)

### Administriva

- Who: Robert Clifton-Everest (lecturer), Ali Darejeh (admin)
- Where:<http://www.cse.unsw.edu.au/~cs3421>
	- Same website for COMP9415
- What: See the course outline

#### Lectures

- Lecture videos are linked from the course website
- Timetable is a bit complicated
- Lecture starter code is released before each lecture
	- Code along if you want

#### l ab

- Optional lab this week (not marked)
- Attend any session you like
- Opportunity to get your laptop setup for the practical components of the course
- Thursday 3-4PM or Friday 2-3PM in piano lab (K14, behind physics theatre)

### Tutorials

- Tutorials start this week!
	- Reenforce what we cover in the Lectures
	- You'll need to pick an assignment partner for the second assignment, so it's a good idea to get to know people!

## Assignments

- Assignment 1
	- Individual
	- 2D graphics
	- Due at the end of week 4
- Assignment 2
	- Pairs
	- 3D graphics
	- Milestone 1 due at end of week 7
	- Milestone 2 due at the end of week 10
	- Demonstrate in week 11

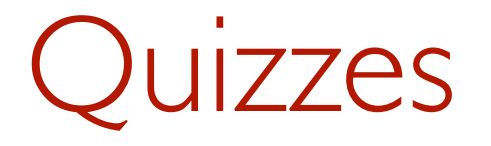

- 5 online quizzes throughout the course
- Released in weeks 1,3,5,7 and 9
- Due at the end of weeks 2,4,6,8, and 10

## Assumed knowledge

- Java
	- Don't be afraid to ask questions
- Basic linear algebra
	- Vectors, matrices
	- We will revise this

## Gained knowledge

- Computer graphics (obviously)
- We also touch on many other areas
	- Linear algebra
	- Geometry
	- High-performance computing
	- Parallelism
	- Software engineering

## Why Graphics?

• Games

• Movies and TV

• Visualisations

• Something else?

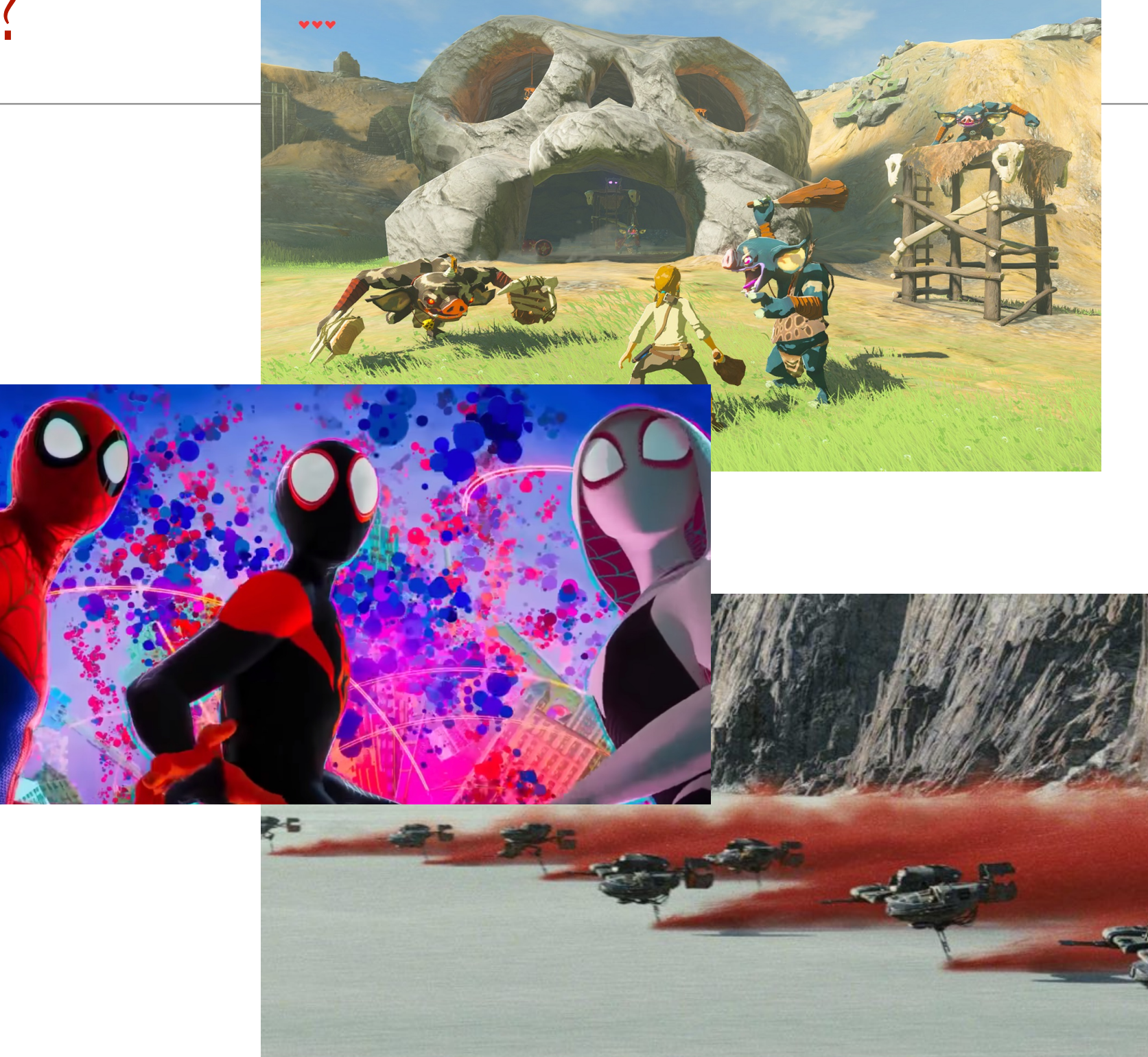

Assignment 2 example

# What will you create?

#### How?

• Algorithms to automatically render images from models.

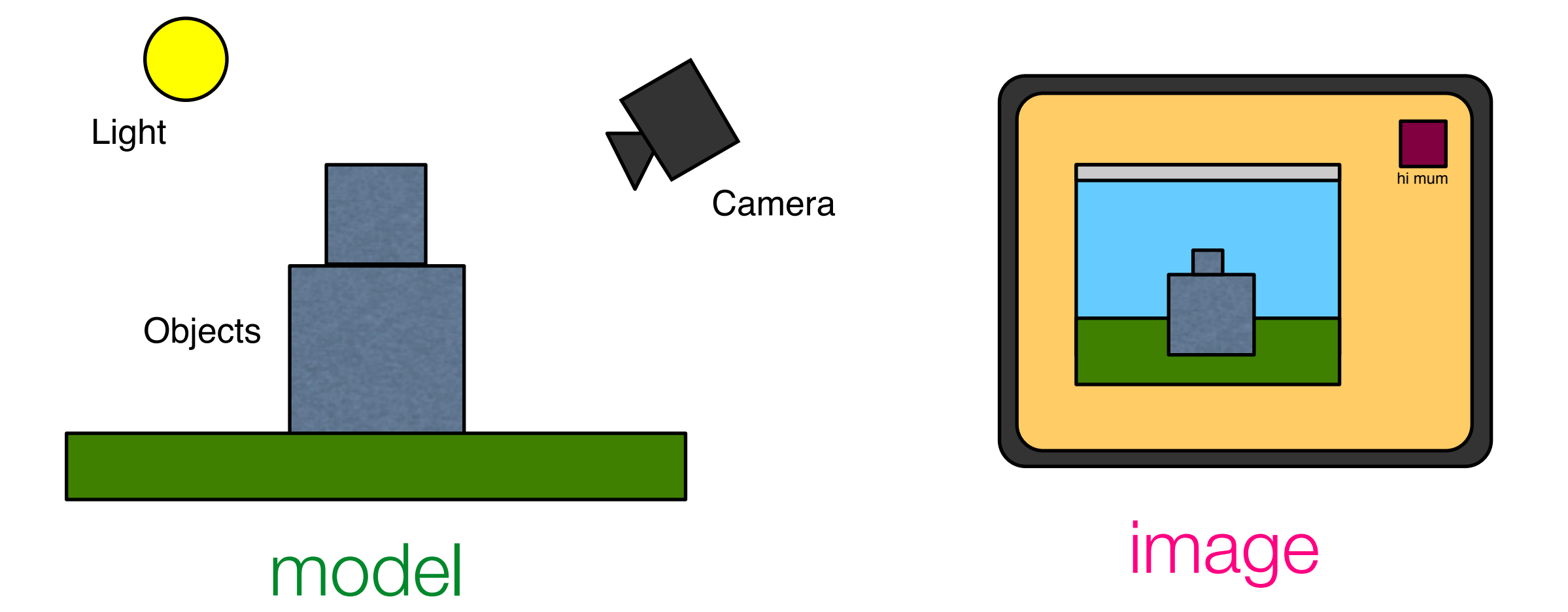

#### How?

- Based on:
	- Geometry
	- Physics
	- Physiology/Neurology/Psychology
- A lot of simplifications and hacks to make it tractable and look good.

#### Hardware

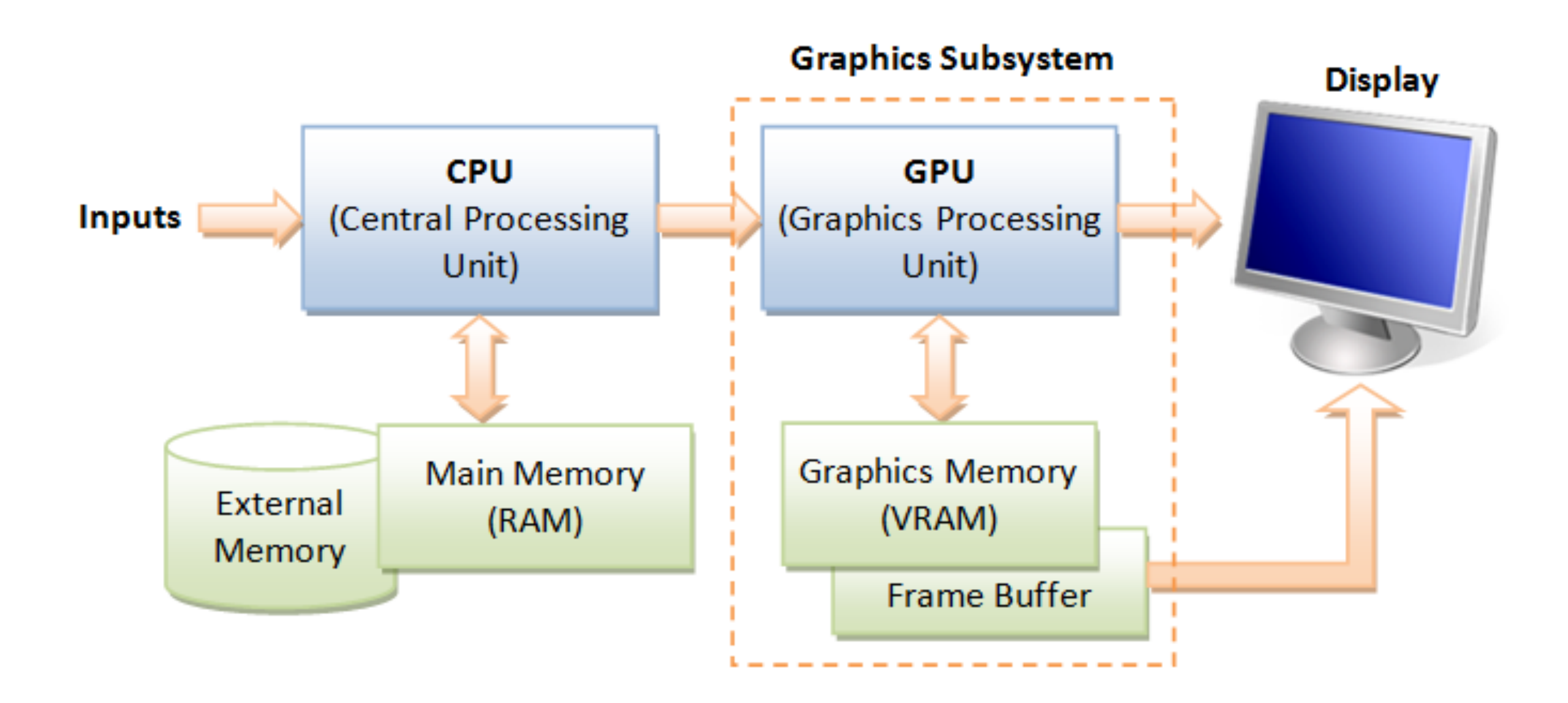

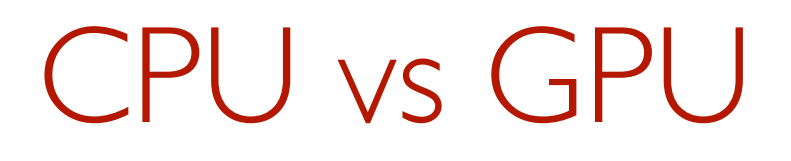

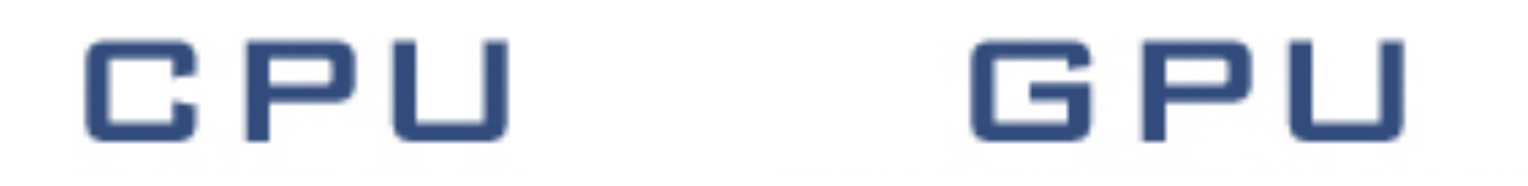

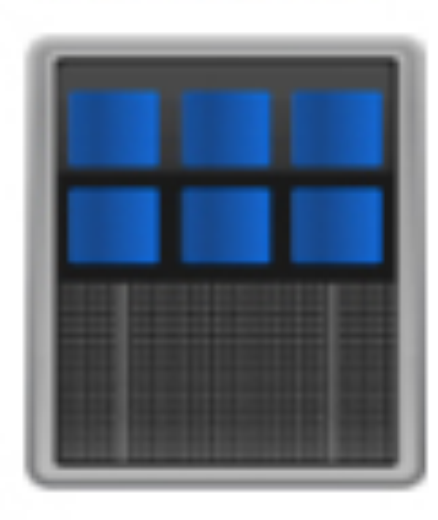

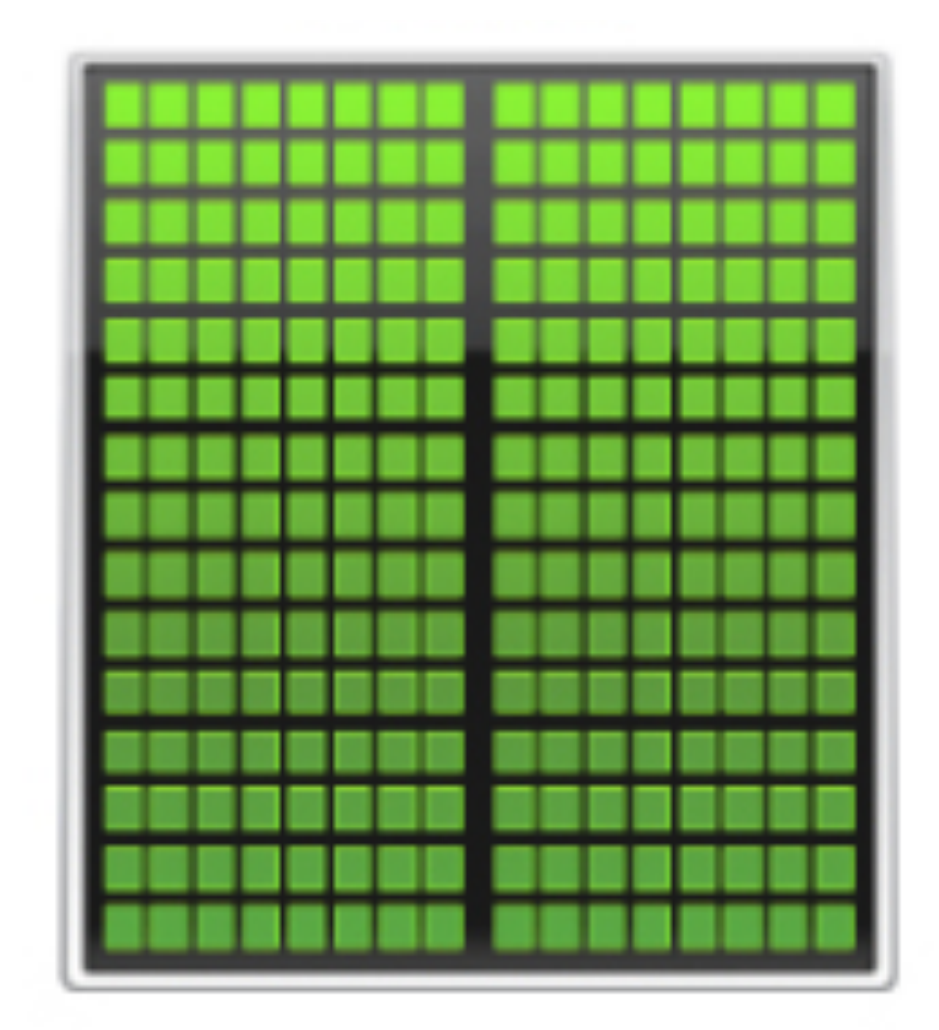

## CPU vs GPU

- CPU consists of a few cores optimized for sequential serial processing
- GPU has a massively parallel architecture (SIMT/Single Instruction Multiple Thread) consisting of smaller special purpose cores designed for parallel work.

}

…

```
nums[i] = nums[i]*nums[i];if (nums[i] \; % 2 == 0) {
    nums[i] = nums[i] + 1;} else {
    nums[i] = 0;
```

$$
nums = [0|1|2|3|4|5|6|7|8|9]
$$

```
\sum_{i=1}^{n} \text{max}[i] = \text{nums}[i] * \text{nums}[i];if (nums[i] % 2 == 0 {
        nums[i] = nums[i] + 1;} else {
       nums[i] = 0;}
  …
```
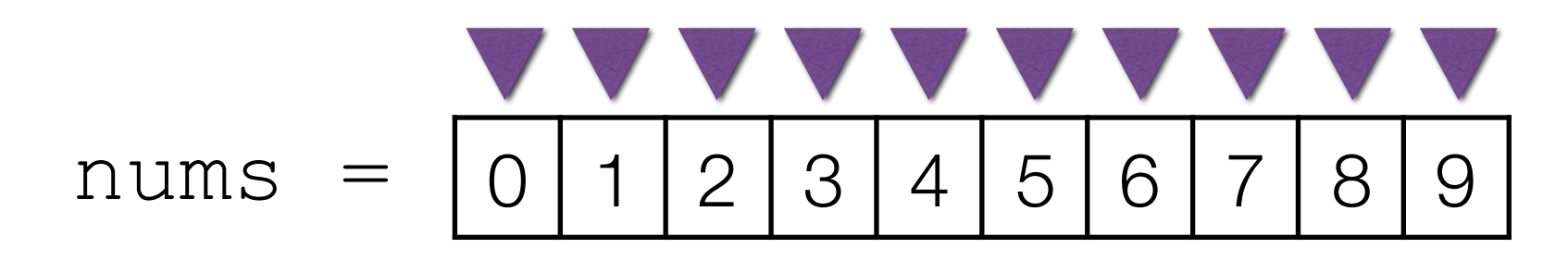

```
nums[i] = nums[i]*nums[i];\Rightarrow if (nums[i] \frac{6}{6} 2 == 0) {
       nums[i] = nums[i] + 1;} else {
       nums[i] = 0;}
  …
```
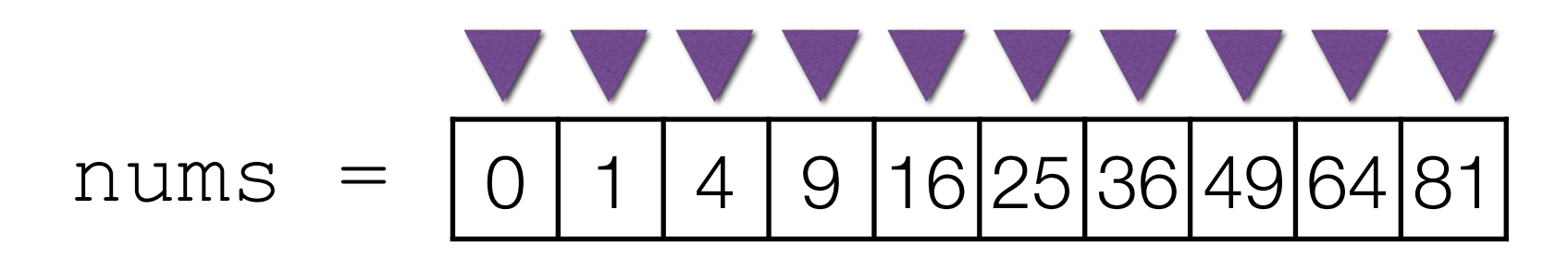

```
nums[i] = nums[i]*nums[i];if (nums[i] % 2 == 0 {
  \trianglerightnums[i] = nums[i] + 1;
} else {
    nums[i] = 0;}
…
```
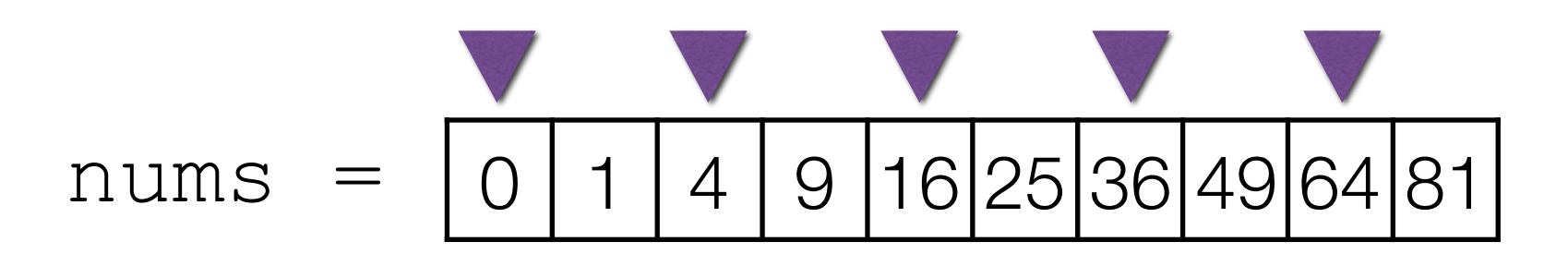

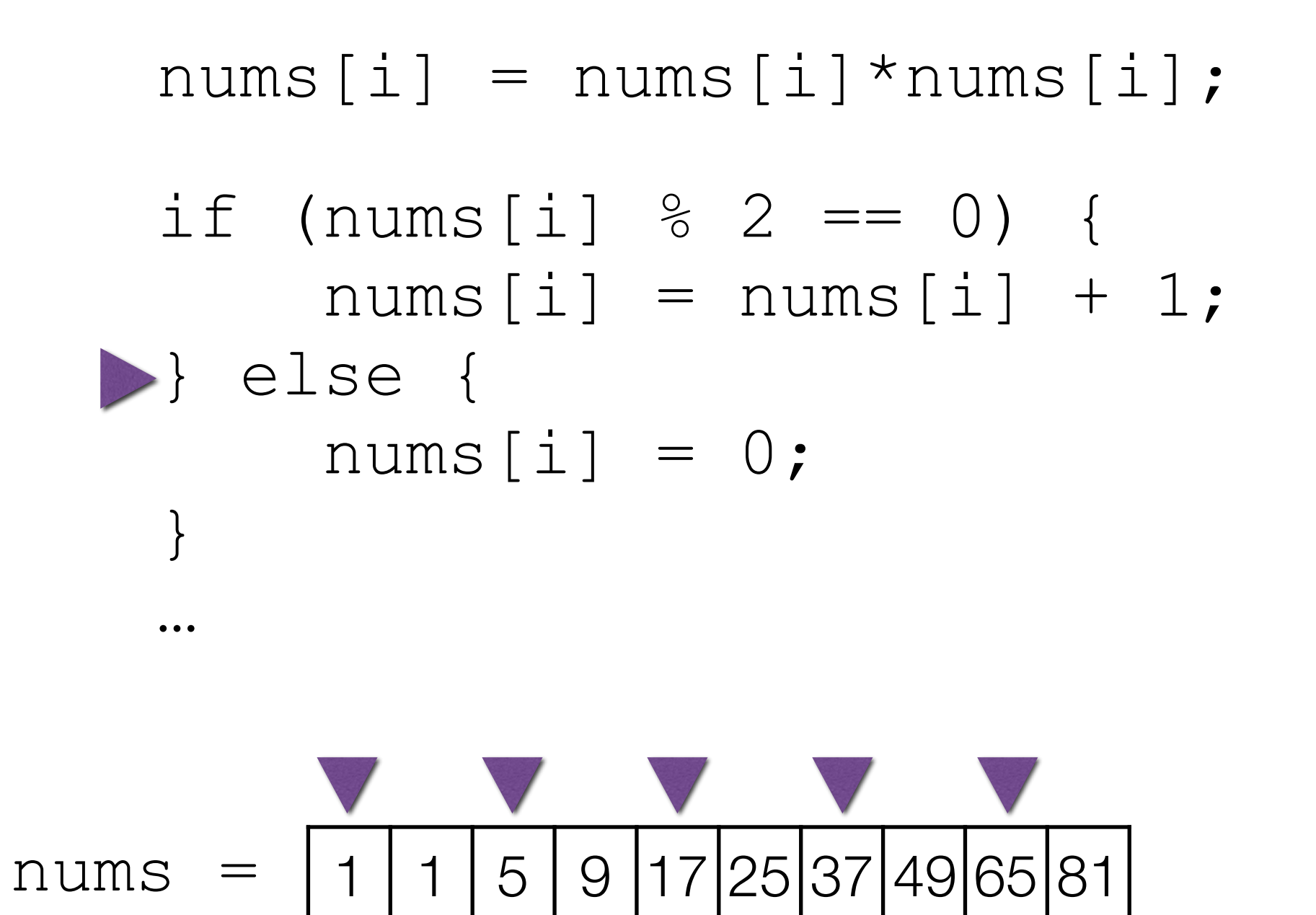

nums =

```
nums[i] = nums[i]*nums[i];if (nums[i] % 2 == 0 {
    nums[i] = nums[i] + 1;} else {
   nums[i] = 0;
}
…
```
i is different for each thread

1 | 5 | 9 | 17 | 25 | 37 | 49 | 65 | 81

```
nums =
          0 5 0 17 0 37 0 65 0
   nums[i] = nums[i]*nums[i];if (nums[i] % 2 == 0 {
       nums[i] = nums[i] + 1;} else {
       nums[i] = 0;}
   …
```

```
nums[i] = nums[i]*nums[i];if (nums[i] % 2 == 0 {
    nums[i] = nums[i] + 1;} else {
    nums[i] = 0;}
…
```
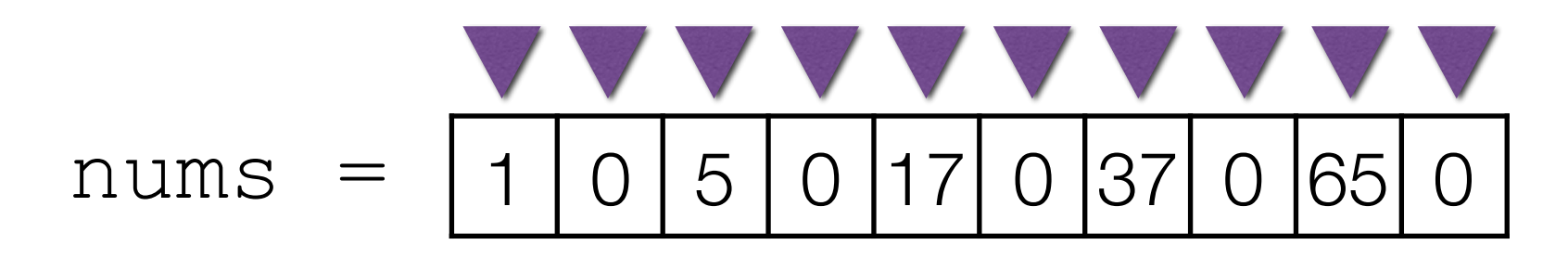

## **OpenGL**

- A low-level 2D/3D graphics API.
	- Free, Open source
	- Cross platform (incl. web and mobile)
	- Highly optimised
	- Designed to use GPUs
	- We will be using OpenGL

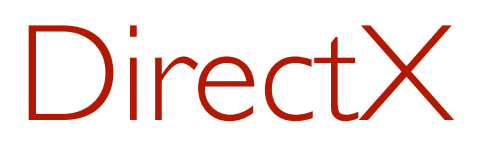

- Direct3D
	- Microsoft proprietary
	- Only on MS platforms or through emulation (Wine, VMWare)
	- Roughly equivalent features

### Vulcan

- Next generation graphics API
	- Still fairly new
	- Even more low-level than OpenGL
	- Only limited support on some platforms (e.g. Mac)
	- Not quite ready for teaching yet, but hopefully soon

## Do it yourself

- Generally a bad idea:
	- Reinventing the wheel
	- Numerical accuracy is hard
	- Efficiency is also hard
	- Hardware variations

## Low-level graphics

- OpenGL is used to:
	- -transfer data to the graphics memory
	- draw primitive shapes (points, lines, triangles, …) using that data
- More complex things like curves, composite shapes, etc. we have to implement ourselves
	- Composing primitives
	- Running programs (shaders) on the GPU

## High-level graphics

- Game engines Unity, Unreal engine
- Modelling Maya, Blender, 3DS Max
- CAD
- Microsoft Paint?

#### The plan

- Learn about techniques, concepts and algorithms relating to computer graphics.
- Use them to implement a high-level graphics library
	- -In lectures, tutes, assignments
	- Using OpenGL for the low-level components

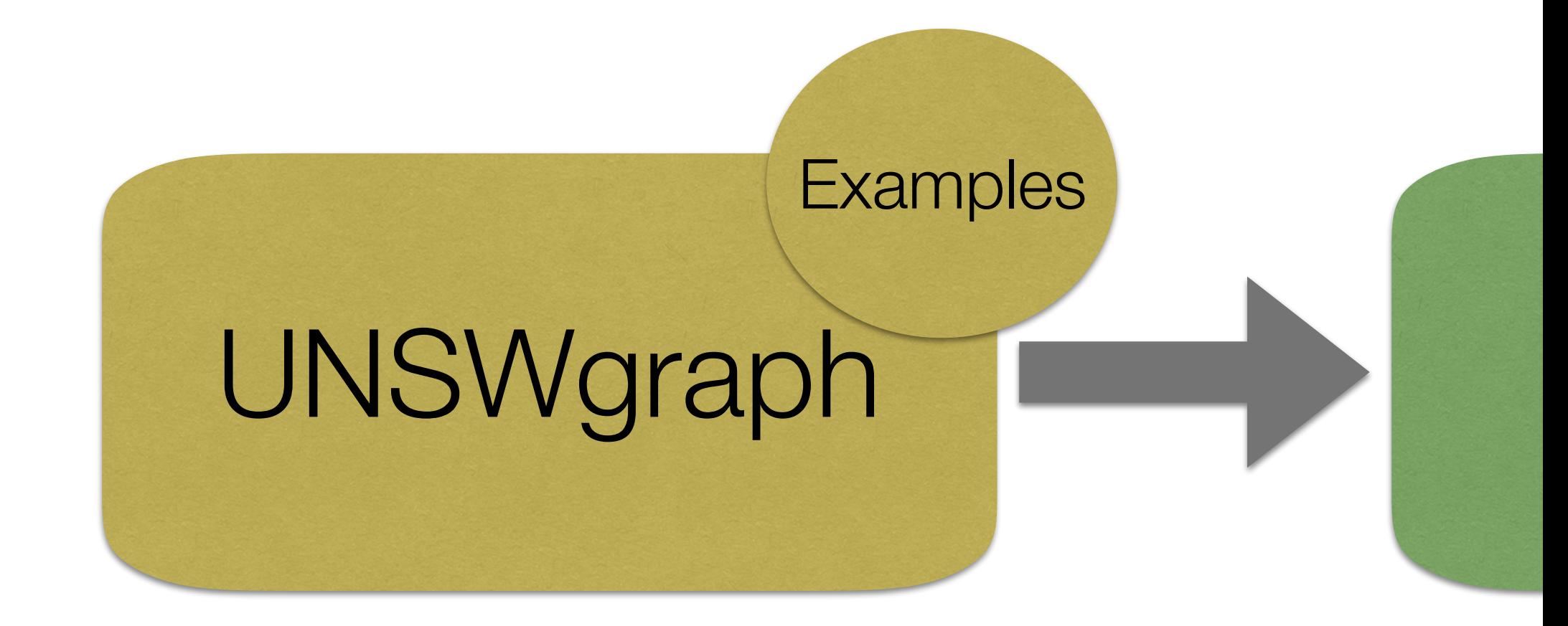

- A small high-level graphics library
	- Only VERY basic features (week 1)
	- We will explore and extend it throughout the course
	- Contains some example programs

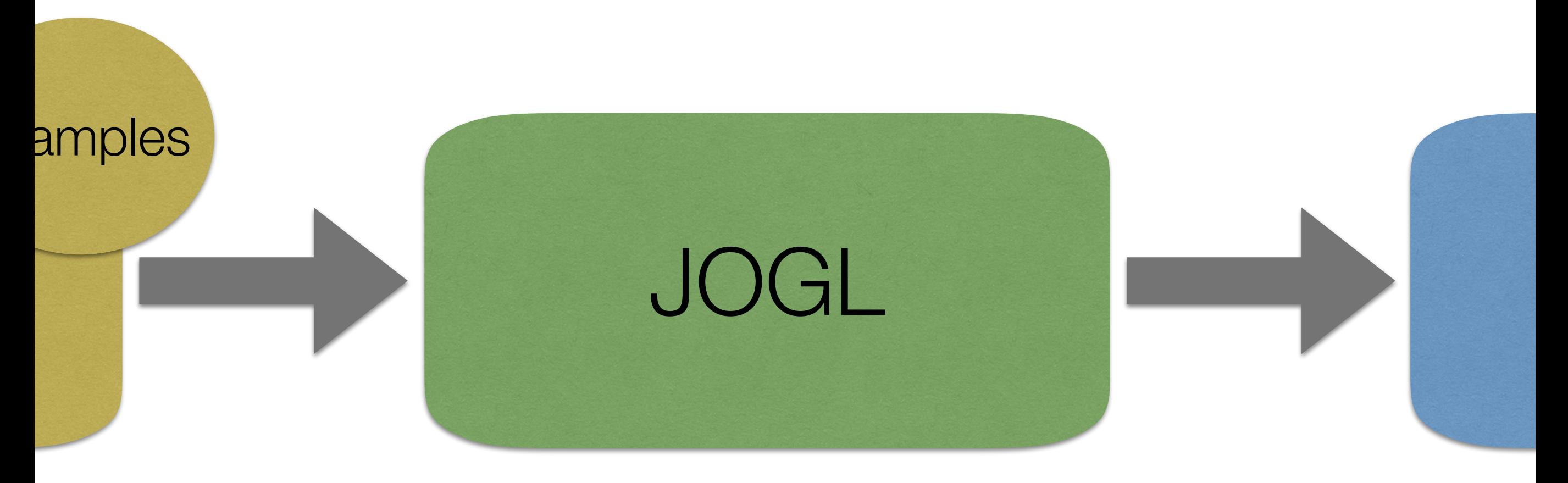

- A Java library
- A wrapper around OpenGL (a C library)
- Contains NEWT, a basic windowing toolkit
- <http://jogamp.org/jogl/www/>

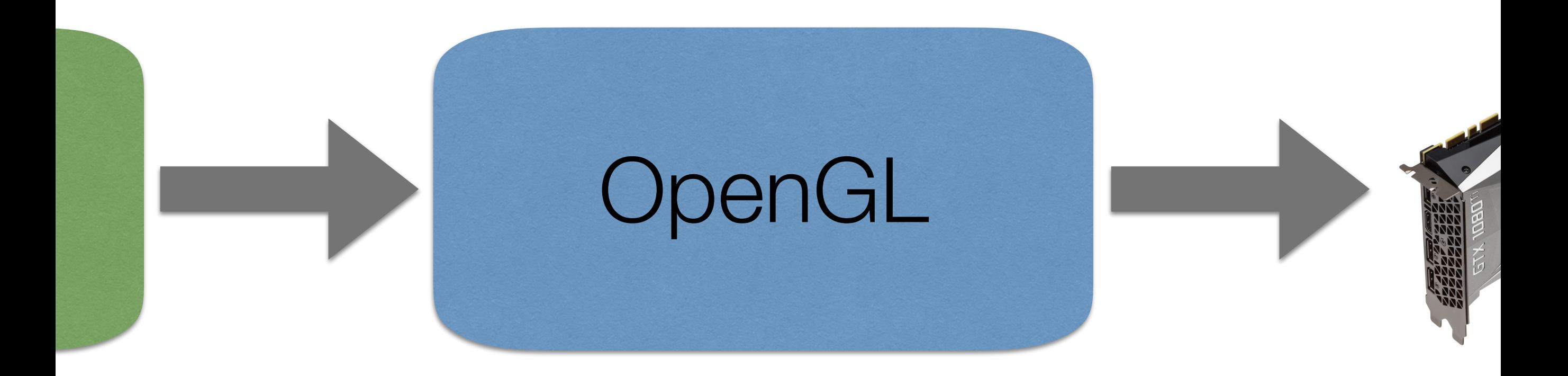

- Implementation of the API provided by the GPU driver
- We don't *know* how it works internally

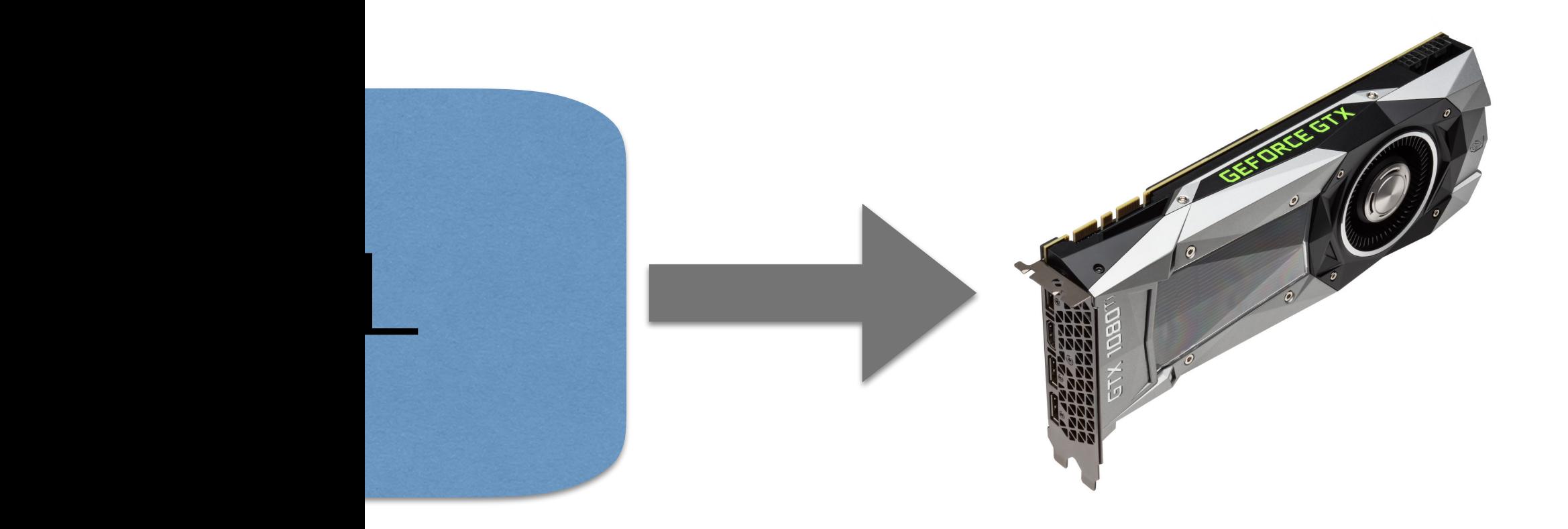

• For this course we will focus on how to use it, not the hardware architecture

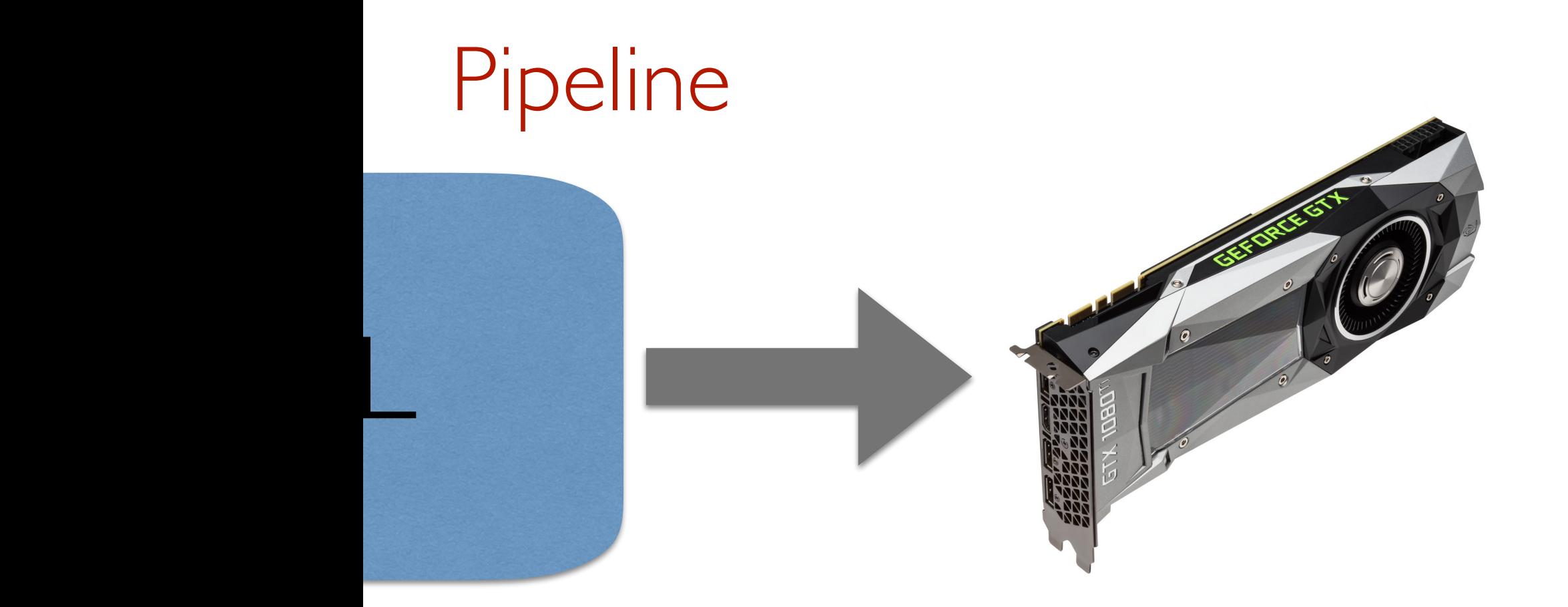
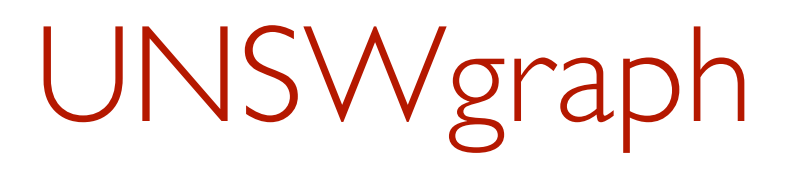

- The lab contains instructions for setting up UNSWgraph and running an example program.
- Short version: It is packaged as an eclipse project, so can be directly imported into eclipse with minimal hassle
- NOTE: Doesn't work on VLAB

# My first graphics program

- See HelloDot.java
- Shows ALL features of UNSWgraph version 0.1

## Application

- Applications have a single NEWT window
- 2D applications give a simple 2D canvas to draw on.
- The size of the window is given to the constructor.

```
public class HelloDot extends Application2D {
                                    window sizepublic HelloDot() {
    super("HelloDot", 600, 600);
 }
 public static void main(String[] args) {
    HelloDot example = new HelloDot();example.start();}
@Override
 public void display(GL3 gl) {
    super.display(gl);
    Point2D point = new Point2D(0f, 0f);
    point.draw(gl);
 }
```
}

```
public class HelloDot extends Application2D {
                                    window size
public HelloDot() {
    super("HelloDot", 600, 600);
 }
 public static void main(String[] args) {
    HelloDot example = new HelloDot();example.start();}
@Override
 public void display(GL3 gl) {
    super.display(gl);
    Point2D point = new Point2D(0f, 0f);
    point.draw(gl);
                                        point position}
```
}

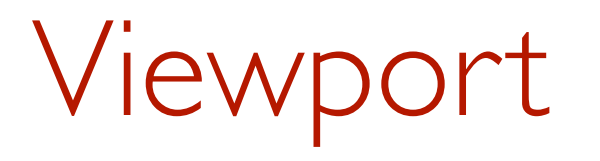

- We talk in general about the viewport as the piece of the screen we are drawing on.
- It may be a window, part of a window, or the whole screen. (In UNSWgraph by default it is the whole window – minus the border)
- It can be any size but we assume it is always a rectangle.
- It has its own coordinate system

## Coordinate system

• By default the viewport is centred at (0,0). The left boundary is at  $x=-1$ , the right at  $x=1$ , the bottom at  $y=-1$ and the top at  $y=1$ .

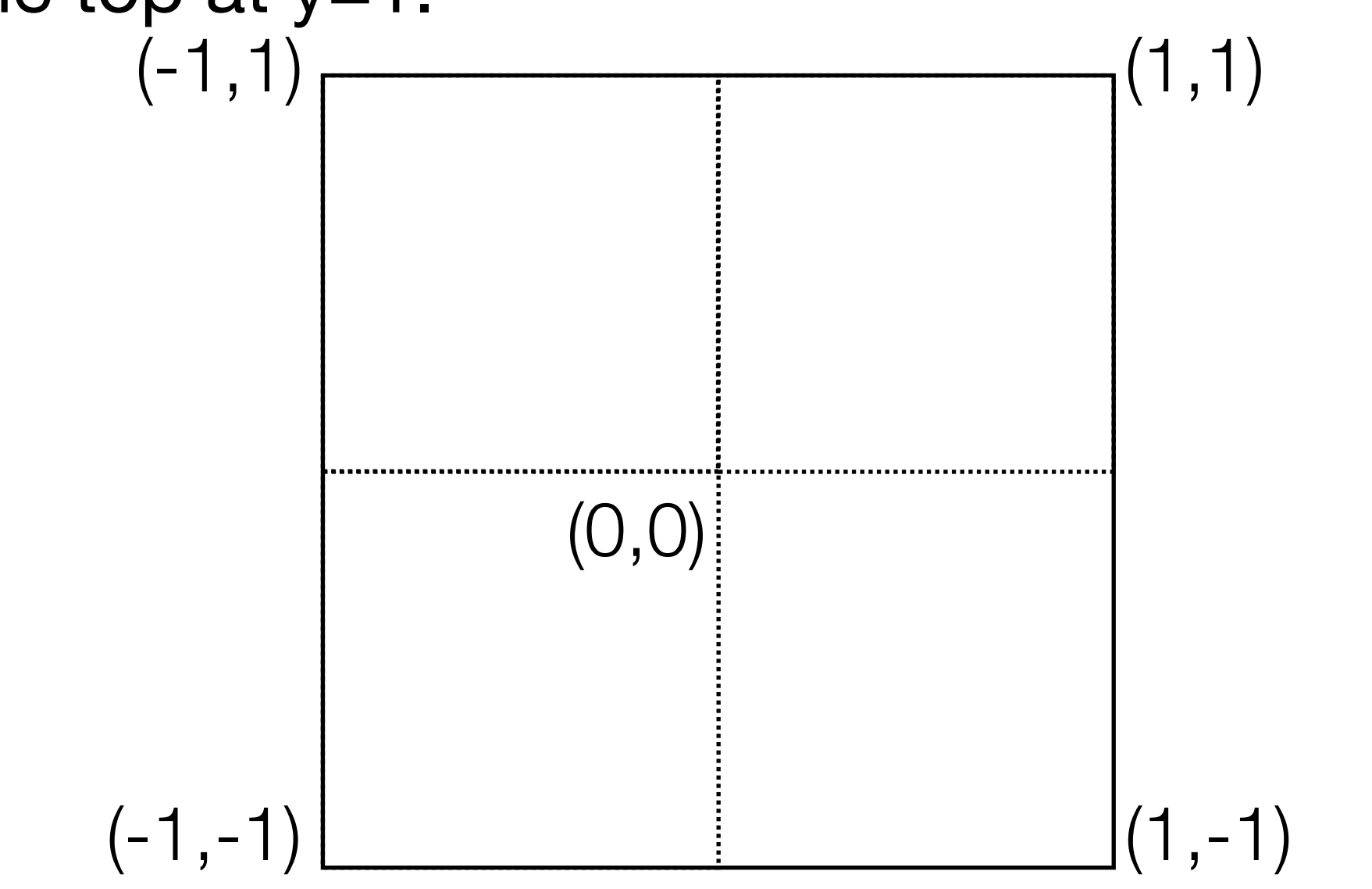

```
public class HelloDot extends Application2D {
                                    window size
public HelloDot() {
    super("HelloDot", 600, 600);
 }
 public static void main(String[] args) {
    HelloDot example = new HelloDot();example.start();
 }
                            display handler
@Override
 public void display(GL3 gl) {
    super.display(gl);
    Point2D point = new Point2D(0f, 0f);
    point.draw(gl);
                                       point position}
```
}

# Event-based Programming

- UNSWgraph and NEWT are event-driven.
- This requires a different approach to procedural programming:
	- The main() method create an instance of the application and calls start(), which doesn't terminate.
	- Events are dispatched by the event loop.
	- Handlers are called when events occur.
		- e.g. display() is called 60 times a second

# But what's really going on?

- See Point2D.draw()
- In the draw method for point we have to do 4 main things
	- Create a buffer in main memory containing the point coordinates
	- Transfer that buffer to GPU memory
	- Tell the GPU to draw that buffer as a point
	- Free the buffer in GPU memory

## GL<sub>3</sub>

- GL3 provides access to all the normal OpenGL methods and constants.
- [http://jogamp.org/deployment/v2.2.4/javadoc/](http://jogamp.org/deployment/v2.2.4/javadoc/jogl/javadoc/javax/media/opengl/GL3.html) [jogl/javadoc/javax/media/opengl/GL3.html](http://jogamp.org/deployment/v2.2.4/javadoc/jogl/javadoc/javax/media/opengl/GL3.html)
- A GL3 object can't be constructed, cloned or copied in any way
- We have to pass it through to the methods that need it

### We have two memory spaces

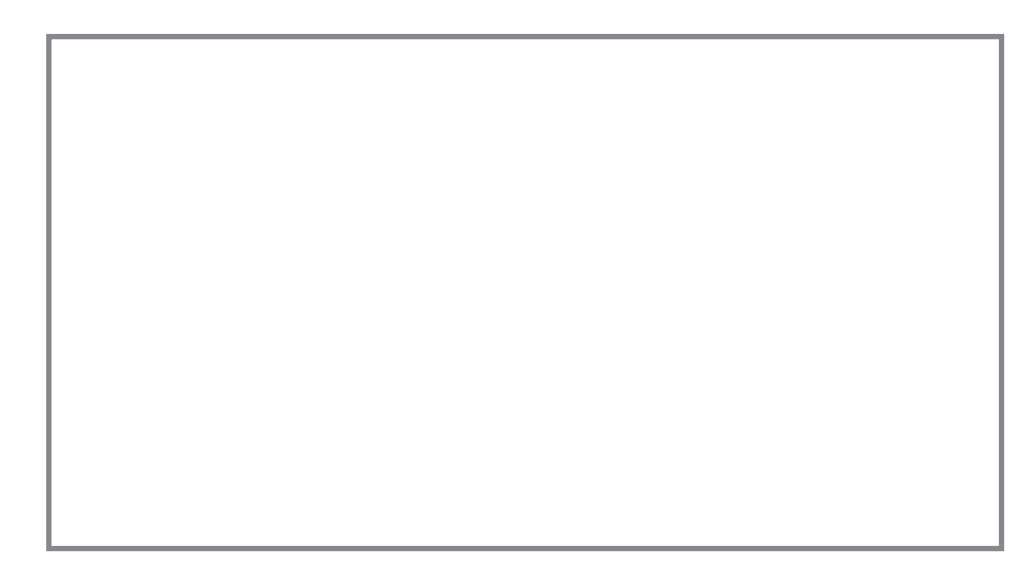

Point2DBuffer buffer = new Point2DBuffer(1);

Create a buffer that can store 1 point The buffer is pinned in main memory.

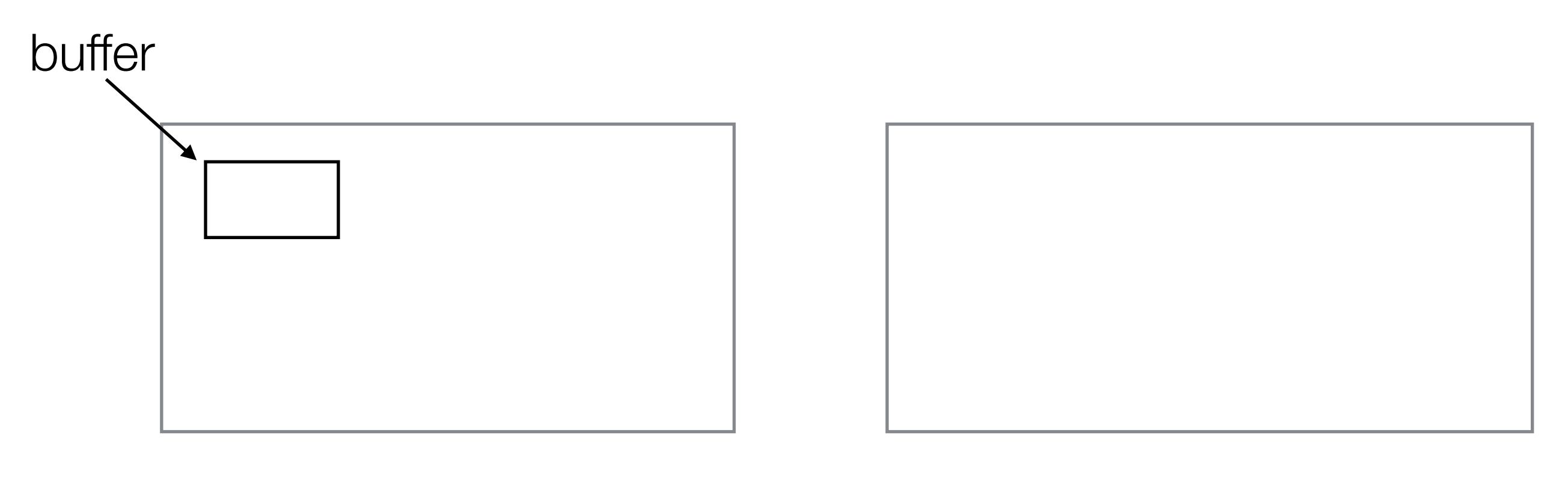

#### buffer.put(0, this);

## Store the value of this point at index 0 in the buffer

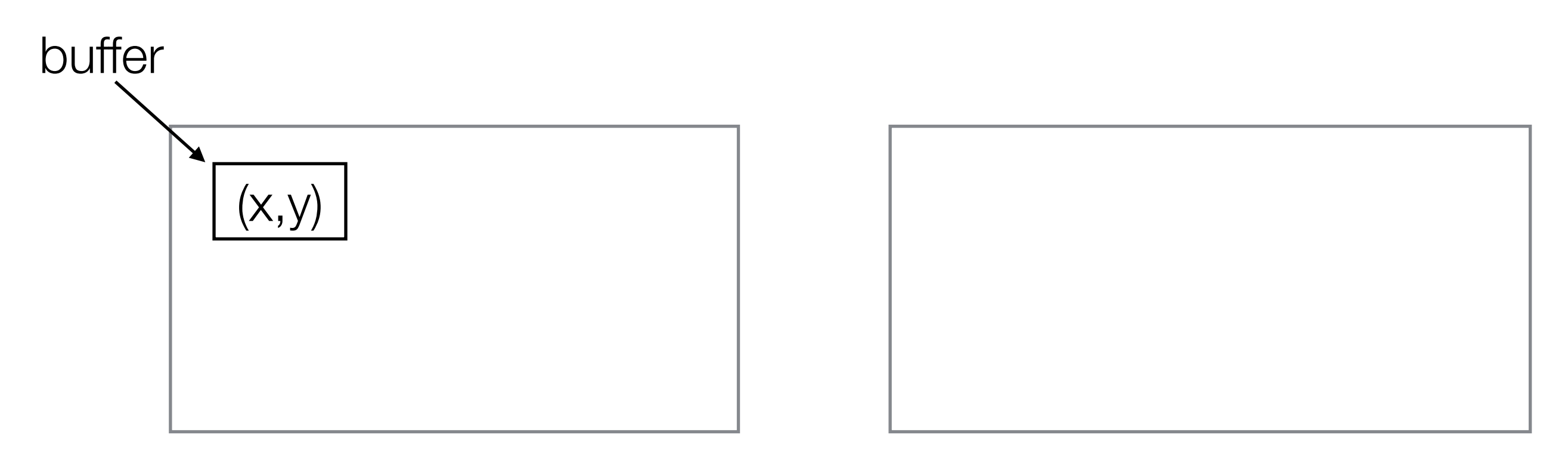

<http://docs.gl/gl3/glGenBuffers>

int[] names = new int[1]; gl.glGenBuffers(1, names, 0);

Create a new name for a buffer

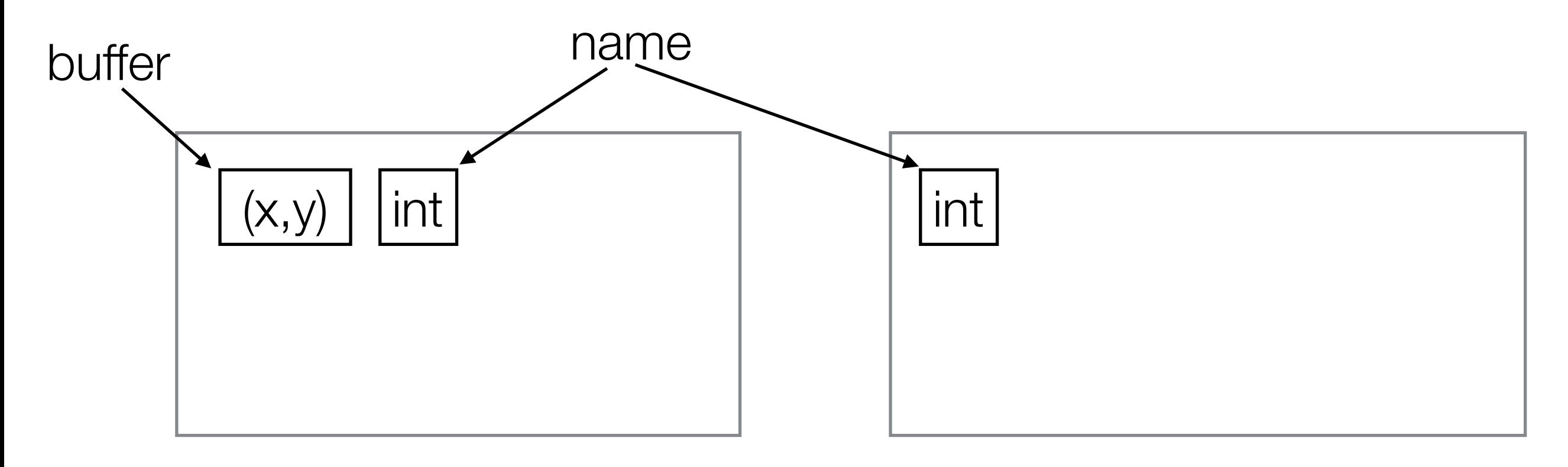

gl.glBindBuffer(GL.GL\_ARRAY\_BUFFER, names[0]);

This is the buffer we want to use. All future buffer operations will be on this buffer.

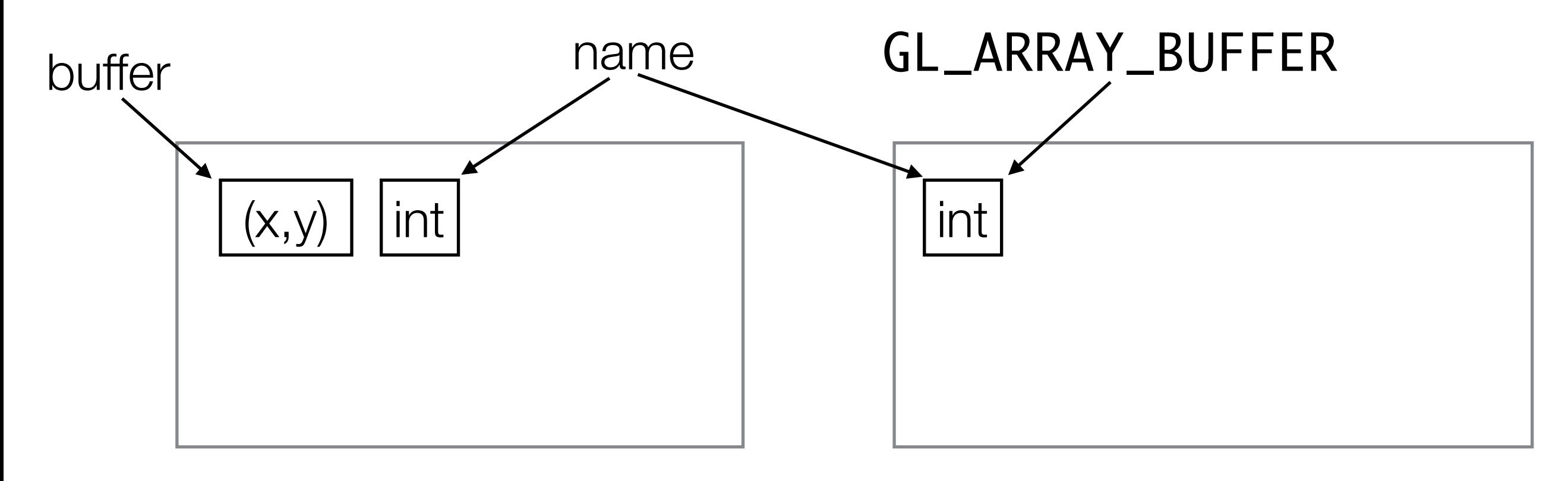

void glBindBuffer(int target, // Binding target int buffer); // Name of buffer

## Buffer targets

- OpenGL can only have one active buffer of a particular target
- Binding a buffer to GL\_ARRAY\_BUFFER tells OpenGL that all future operations on the GL\_ARRAY\_BUFFER are for this buffer
- The GL\_ARRAY\_BUFFER target is a general purpose target
- Other buffer targets we will see in later weeks.

gl.glBufferData(GL.GL\_ARRAY\_BUFFER, 2 \* Float.BYTES, buffer.getBuffer(), GL.GL\_STATIC\_DRAW);

This allocates the buffer in graphics memory and transfers the data from main memory into it

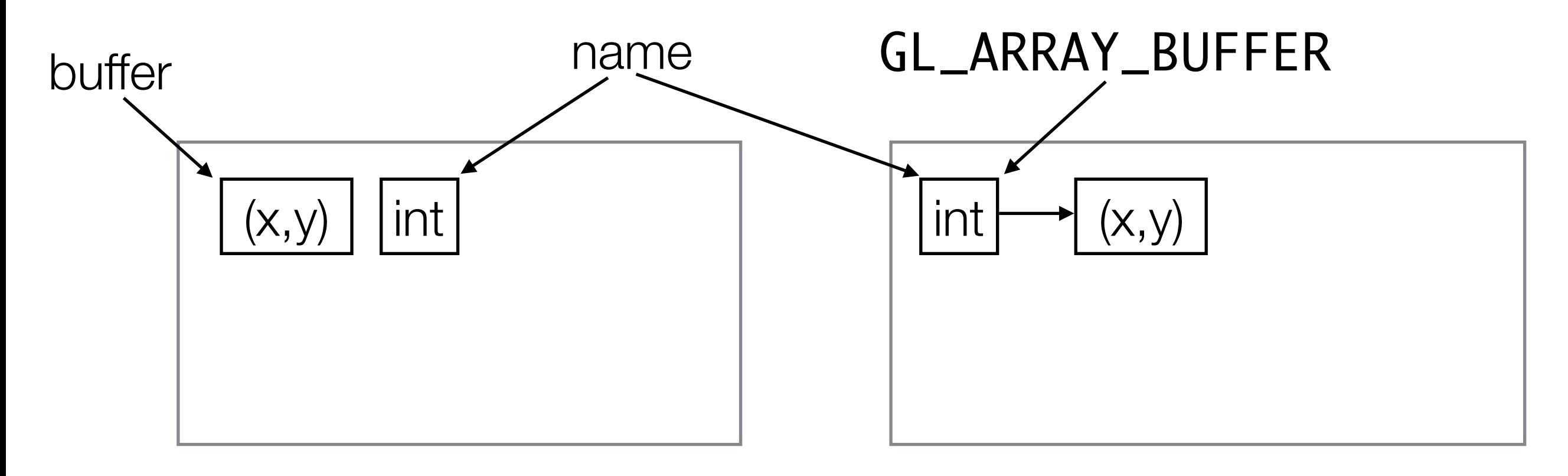

#### void glBufferData(

```
 Buffer data, // Source
```
- int target, // Destination
- long size, // Transfer size (in bytes)
	-
- int usage); // How it is used

## Buffer usage hints

- When allocating a buffer OpenGL lets you give a hint how it might be used.
- OpenGL is free to ignore this information but may use it to optimise how and where it stores the data.
- The most common hints are:
	- GL\_STATIC\_DRAW Data will be modified once and used many times
	- GL\_DYNAMIC\_DRAW —Data will be modified repeatedly and used repeatedly

gl.glBufferData(GL.GL\_ARRAY\_BUFFER, 2 \* Float.BYTES, buffer.getBuffer(), GL.GL\_STATIC\_DRAW);

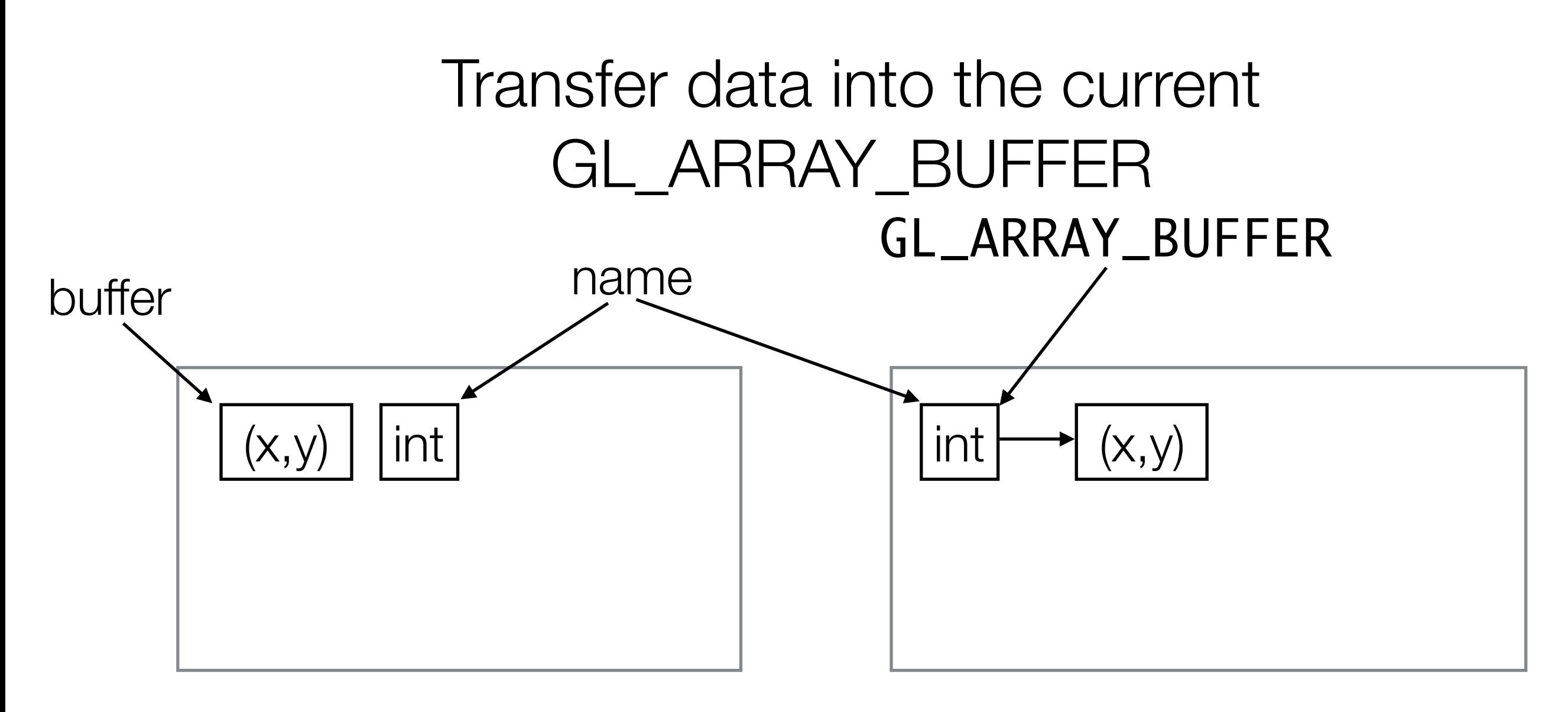

gl.glBufferData(GL.GL\_ARRAY\_BUFFER, 2 \* Float.BYTES, buffer.getBuffer(), GL.GL\_STATIC\_DRAW);

We are transferring  $2 * 4 = 8$  bytes of data

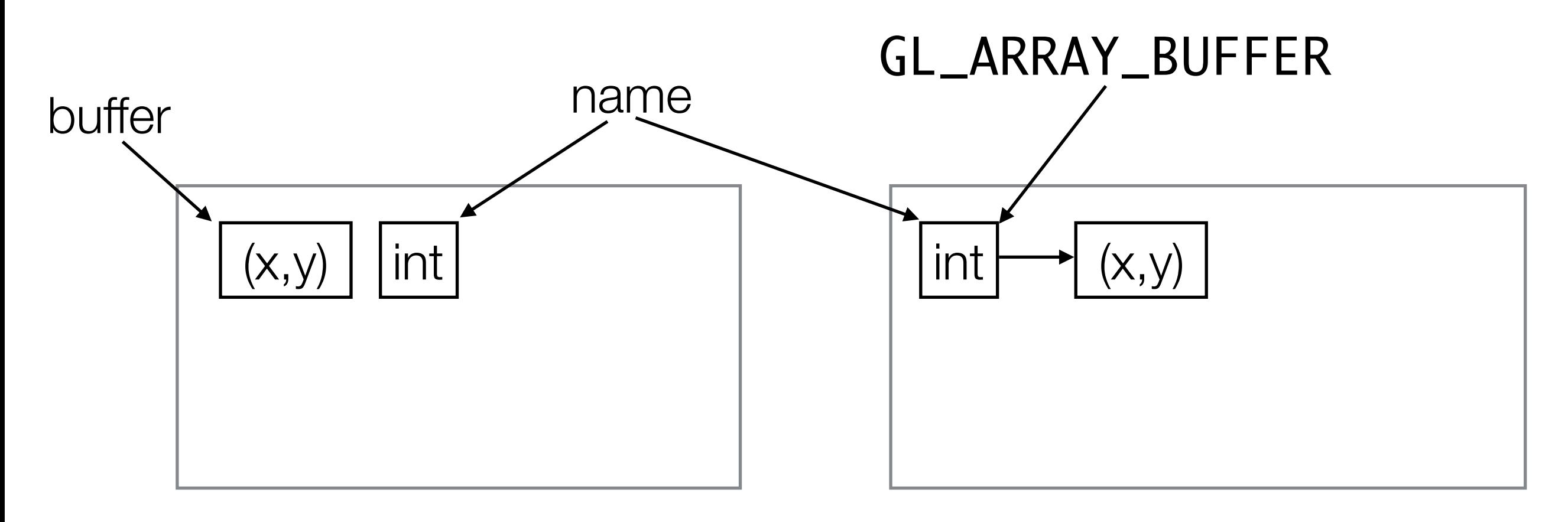

gl.glBufferData(GL.GL\_ARRAY\_BUFFER, 2 \* Float.BYTES, buffer.getBuffer(), GL.GL\_STATIC\_DRAW);

Using this buffer as a source

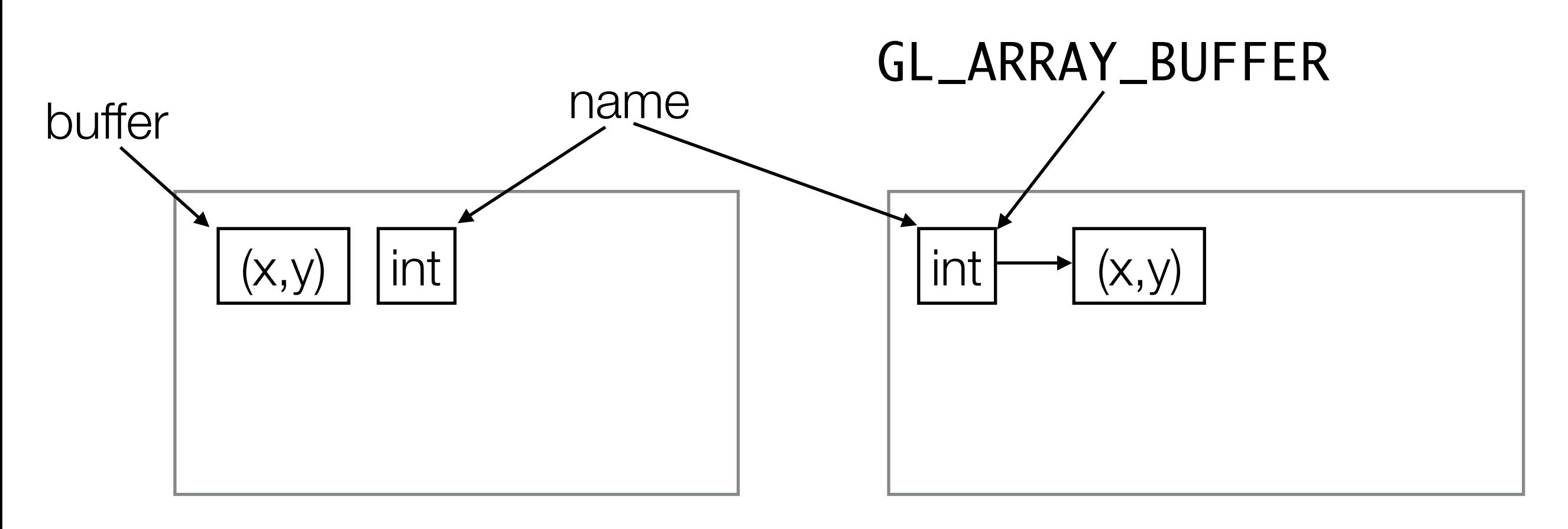

gl.glBufferData(GL.GL\_ARRAY\_BUFFER, 2 \* Float.BYTES, buffer.getBuffer(), GL.GL\_STATIC\_DRAW);

We aren't going to update the buffer again and it will be used for drawing to the screen

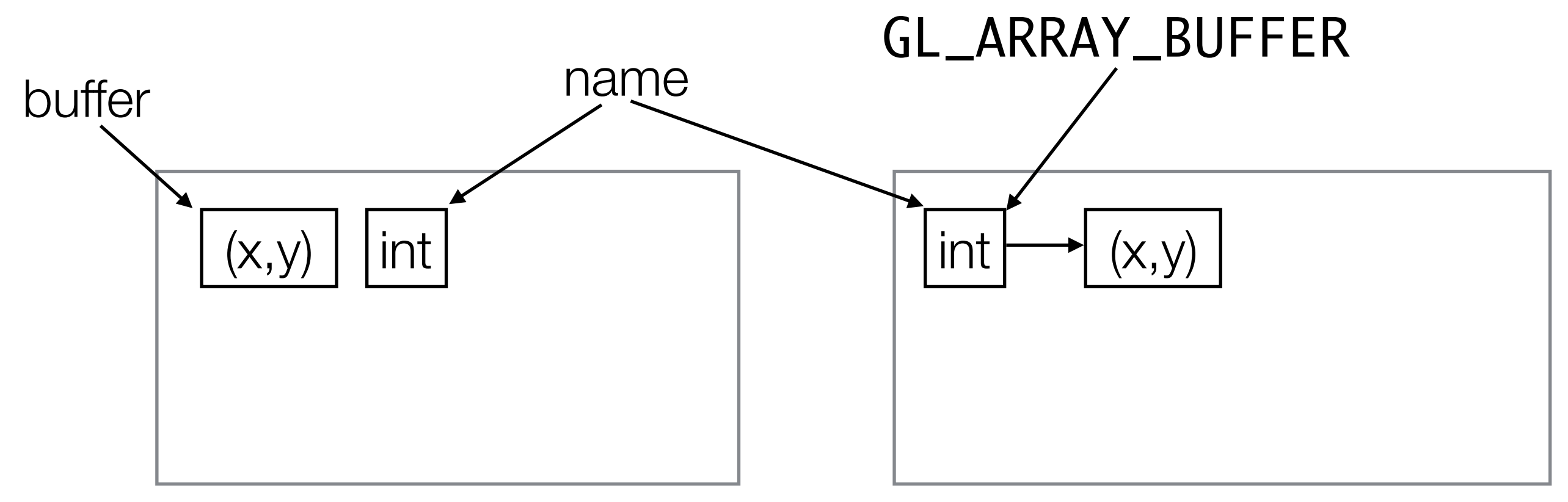

#### <http://docs.gl/gl3/glVertexAttribPointer>

gl.glVertexAttribPointer(Shader.POSITION, 2, GL.GL\_FLOAT, false, 0, 0);

Tell OpenGL that the buffer contains vertex positions.

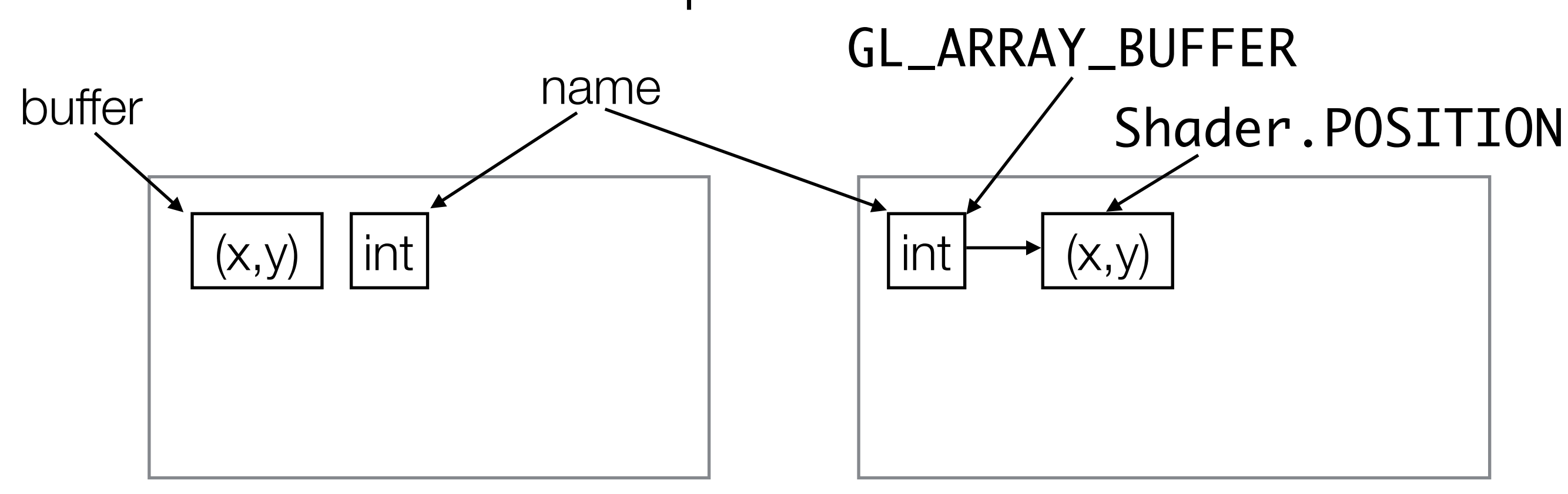

## Vertex

- In OpenGL a vertex (plural: vertices) is a point that forms part of the definition of a geometric shape. For example:
	- 1 vertex defines a point
	- 2 vertices define a line
	- 3 vertices define a triangle  $\rightarrow$
	- 4 vertices *can* define a quadrilateral
- Vertices can have attributes attached to them.

### void glVertexAttribPointer( int index,  $\frac{1}{\sqrt{2}}$  The attribute int size,  $\sqrt{2}$  attribute size int type, // Primitive type boolean normalized, // Normalize ints int stride,  $\sqrt{2}$  Padding long pointer\_buffer\_offset); // Start

#### <http://docs.gl/gl3/glVertexAttribPointer>

gl.glVertexAttribPointer(Shader.POSITION, 2, GL.GL\_FLOAT, false, 0, 0);

The buffer contains the position of the vertices

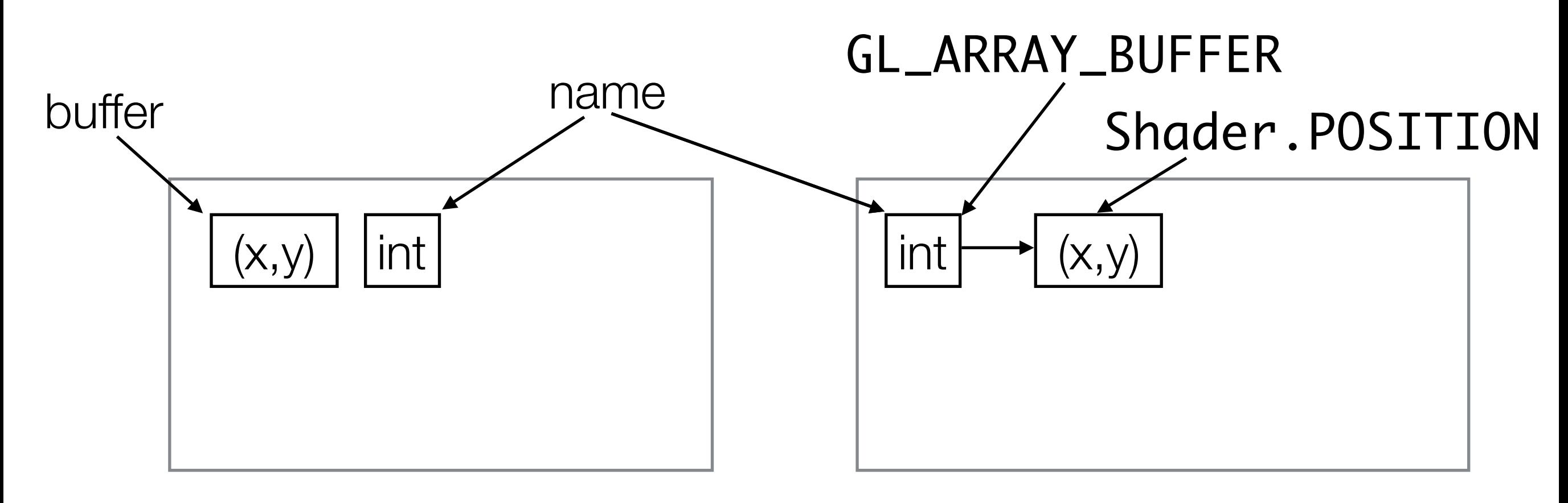

#### <http://docs.gl/gl3/glVertexAttribPointer>

gl.glVertexAttribPointer(Shader.POSITION, 2, GL.GL\_FLOAT, false, 0, 0);

Each position has 2 floats associated with it.

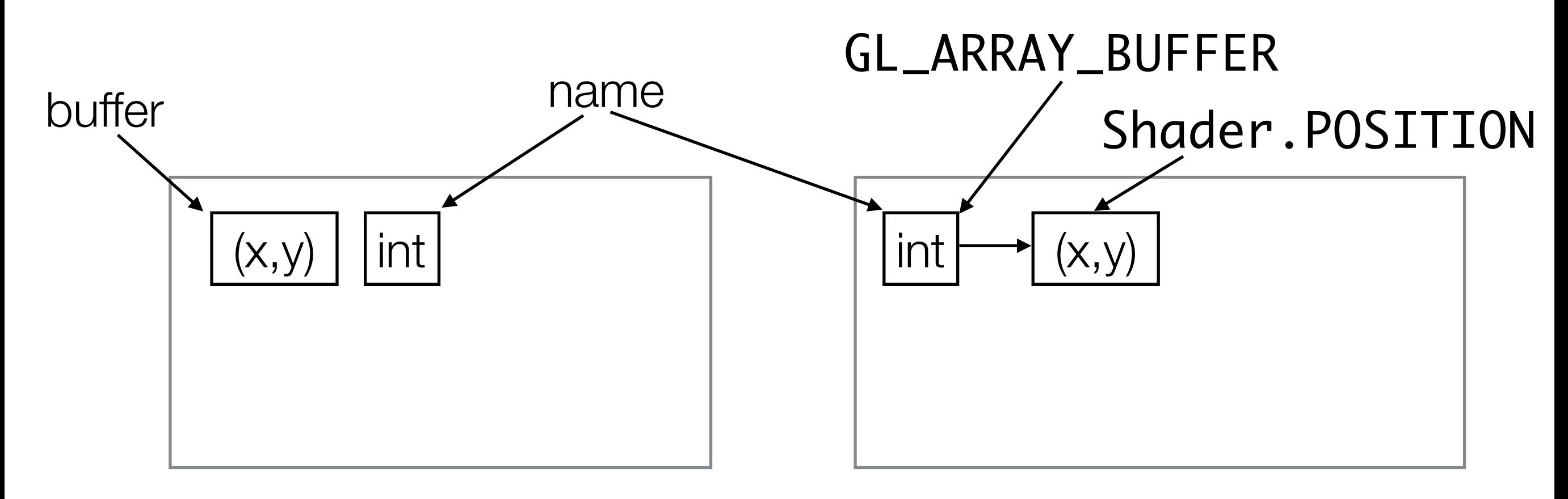

<http://docs.gl/gl3/glDrawArrays>

gl.glDrawArrays(GL.GL\_POINTS, 0, 1);

Draw the buffer as a point on the screen

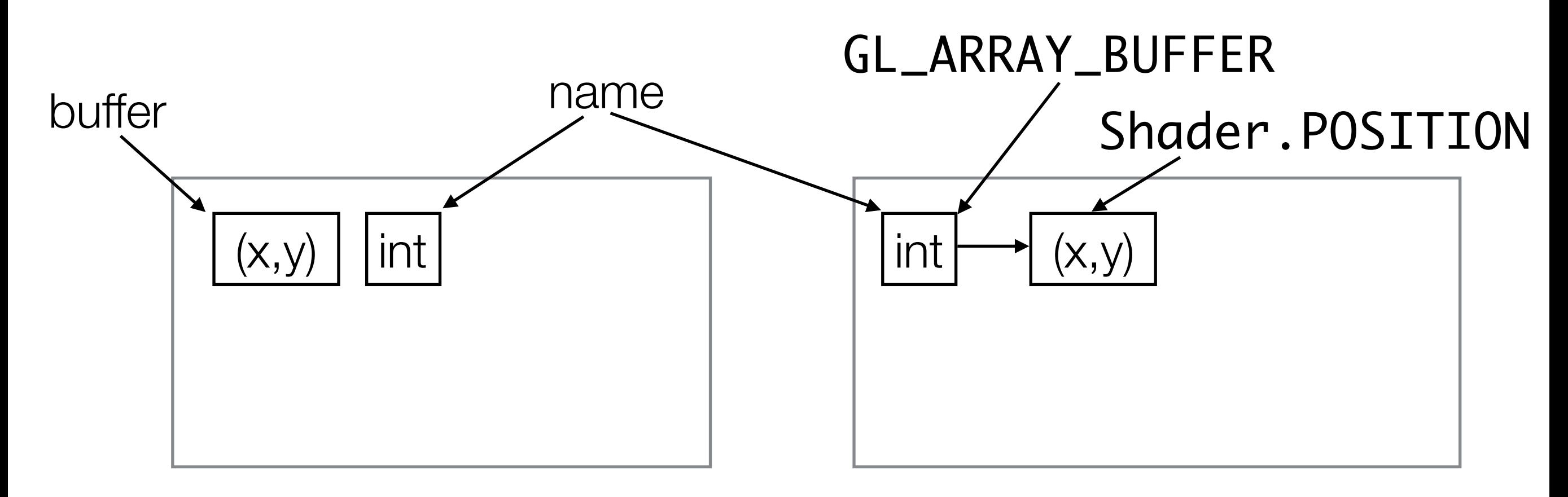

void glDrawArrays(int mode, // Primitive to draw int first, // Starting vertex int count); // Number of vertices <http://docs.gl/gl3/glDeleteBuffers>

gl.glDeleteBuffers(1, names, 0);

Delete the buffer in graphics memory

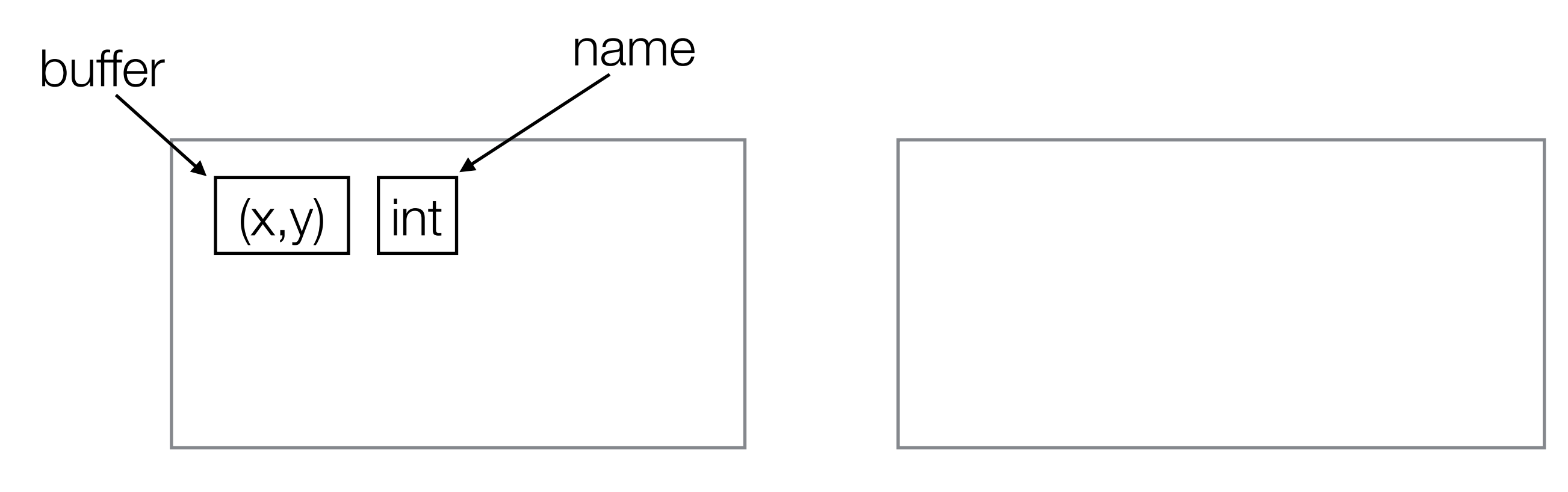

void glDeleteBuffers(int n, int[] buffers, int buffers\_offset);

## OpenGL recap

- It is not Object-Oriented, despite us accessing it from Java
	- Use of ints instead of enums
	- Lots of effectively global state
- UNSWgraph is setup to try and report OpenGL errors, but in many cases failure is still silent (e.g. out of bounds errors)
- Error messages can be hard to decipher
- Need to rely on documentation

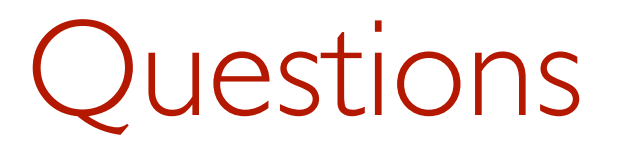

- What does it mean when we say OpenGL is low-level?
- Can you remember all the arguments to glVertexAttribPointer?
- Isn't programming like this really tedious?
## From points to lines

• See Line2D.java and HelloLine.java